## SAP ABAP table CDBD\_IBPART {Partner link for IBase}

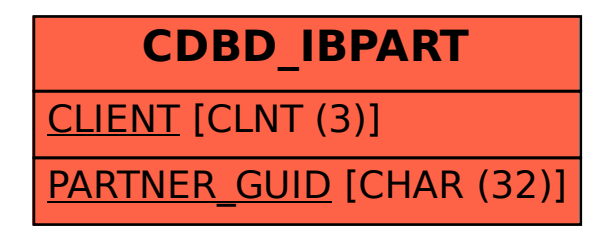